# **ДЕКУПАЖ**

**Автор: Фаянцева Наталья Ивановна,**

*педагог дополнительного образования*

В презентации использованы авторские фото!

## Из истории декупажа

Техника «декупаж» впервые появилась в Китае в 12-ом веке: тонкую рисовую яркую цветную бумагу использовали для украшения фонарей, окон.

В Германии в 15-ом веке ремесленники использовали бумажные орнаменты для украшения мебели.

Родоначальником современного искусства «декупаж» является дальневосточная лаковая роспись 17–го столетия, применявшаяся для украшения мебели.

Венецианские краснодеревщики научились производить поддельные лаковые вещи, они нанимали художников, которые переносили на бумагу сюжеты картин и гравюр, приклеивали их к деталям мебели и покрывали их несколькими слоями лака, в результате получались прекрасные вещи, невероятно похожие на привозные.

«Декупаж» – техника декорирования предметов интерьера, ткани, дерева, стекла с помощью бумажной аппликации.

Слово «декупаж» французское, обозначает «вырезать». Суть техники «декупажа» заключается в том, что на поверхность предмета наклеивается вырезанное из тонкой бумаги изображение, которое затем покрывается лаком, в результате создается иллюзия росписи. Чем незаметнее выполнена аппликация, тем выше уровень мастерства декоратора. Декоративный узор для «декупажа» можно вырезать из обычной бумажной салфетки, этикетки, журнала, а можно воспользоваться специальными картами для «декупажа».

Для работы в технике «декупаж» чаще всего используются картинки, вырезанные из трехслойных бумажных салфеток: специальных или столовых с красивым рисунком. Именно поэтому «декупаж» получил свое второе название - салфеточная техника.

Если какой-либо предмет кажется вам неинтересным, скучным, повседневным, не спешите расстаться с ним, ведь его можно так задекорировать, что он станет неотъемлемой частью вашего интерьера. А может, вы захотите сделать оригинальный подарок, подобного которому ни у кого нет? Украсить техникой «декупаж» можно любую поверхность: керамику, металл, дерево, картон, текстиль, гипс. Даже свечи и мыло можно снабдить понравившимися мотивами. Ну что ж, давайте учиться основам «декупажа» вместе.

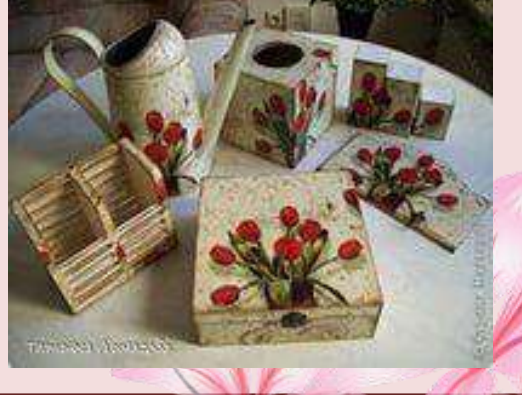

**Для работы нам понадобится:** -предмет декорирования (доска) -наждачная бумага -акриловая краска белая -салфетка для декупажа -клей ПВА -кисти синтетические -лак акриловый для декупажа -акриловые краски цветные -губка -ленточки для декора -клеевой пистолет

*Матюшкина А.В. <http://nsportal.ru/user/33485>*

.

## **ПОСЛЕДОВАТЕЛЬНОСТЬ ВЫПОЛНЕНИЯ РАБОТЫ**

1. Предмет декорирования (разделочная доска) зашкурить и загрунтовать белой краской (оставляем сохнуть).

2. Далее берем салфетку для декупажа, аккуратно «вырываем» нужный нам фрагмент из салфетки и отделяем два ненужных нижних слоя.

3. Затем кладём салфетку на файлик лицевой стороной вниз и обильно смачиваем водой из пулливизатора, разглаживаем складки, стряхиваем лишнюю воду и переносим изображение с файла на декорируемую поверхность –разделочную доску.

4. Аккуратно снимаем файлик и приклеиваем изображение клеем ПВА (сушим).

5. Затем покрываем акриловым лаком 3 раза (каждый слой сушим). 6. Далее подбираем цветную краску для заполнения фона. Закрашиваем (зачпокиваем) фон, если есть необходимость прорисовать детали.

*Матюшкина А.В. <http://nsportal.ru/user/33485>*

-

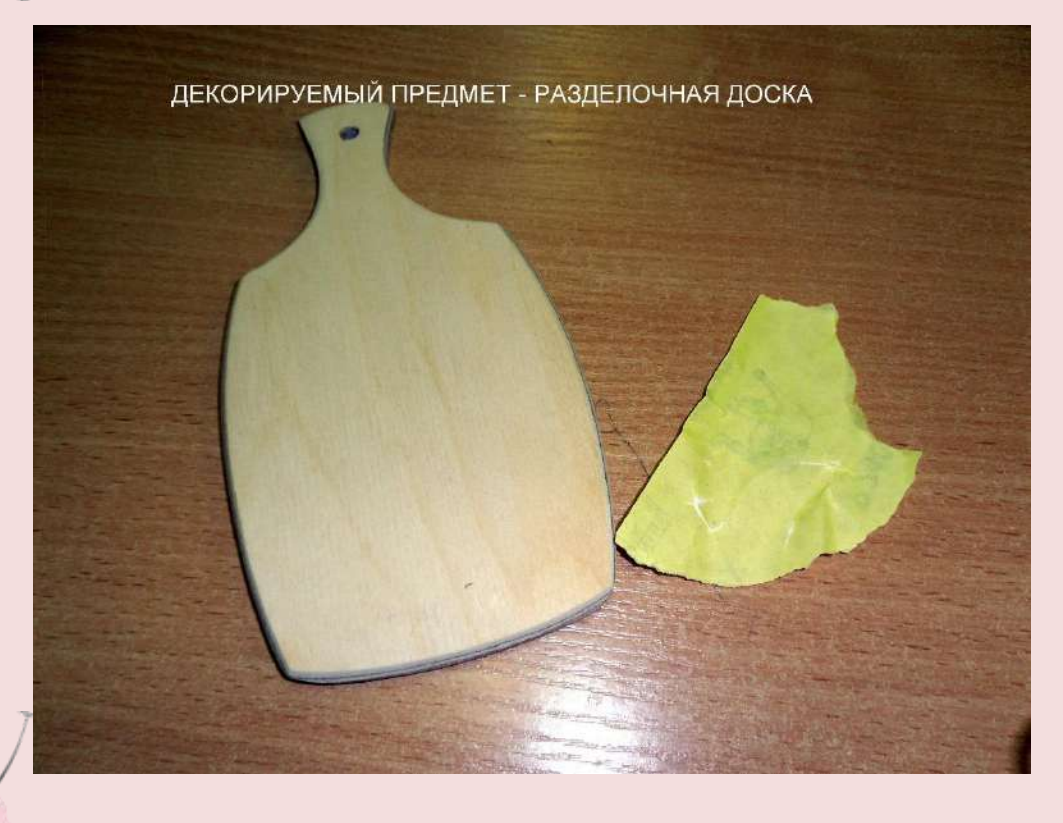

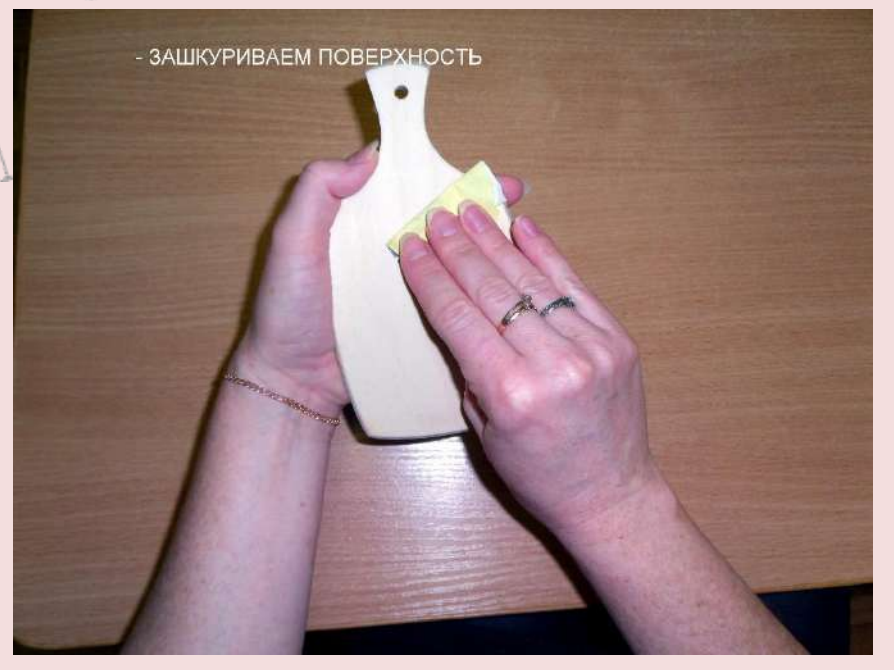

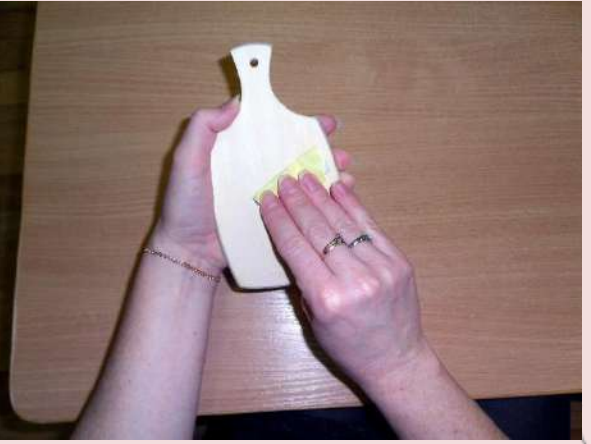

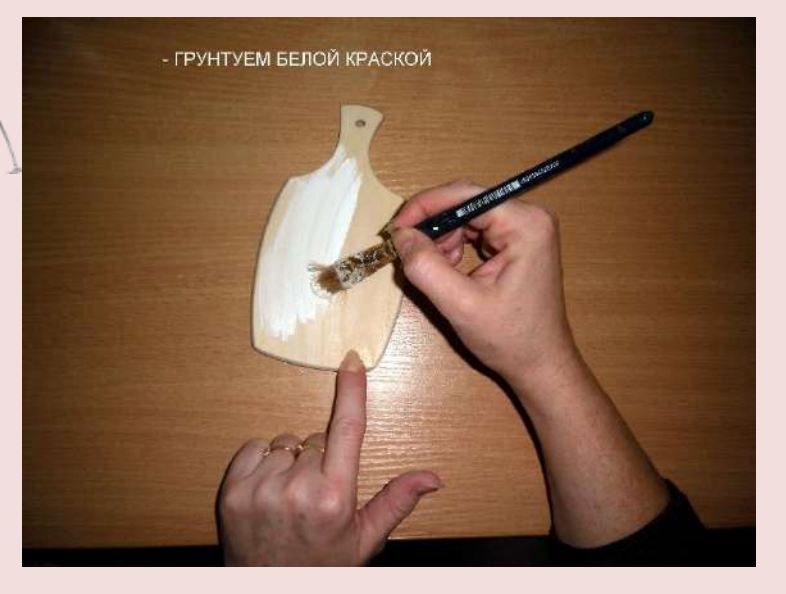

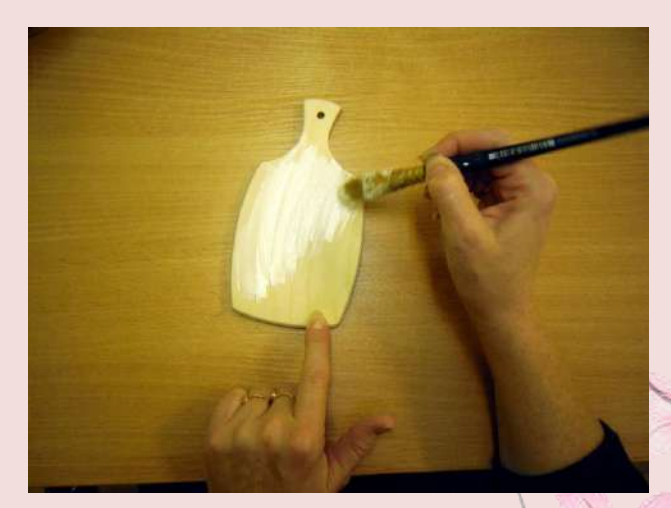

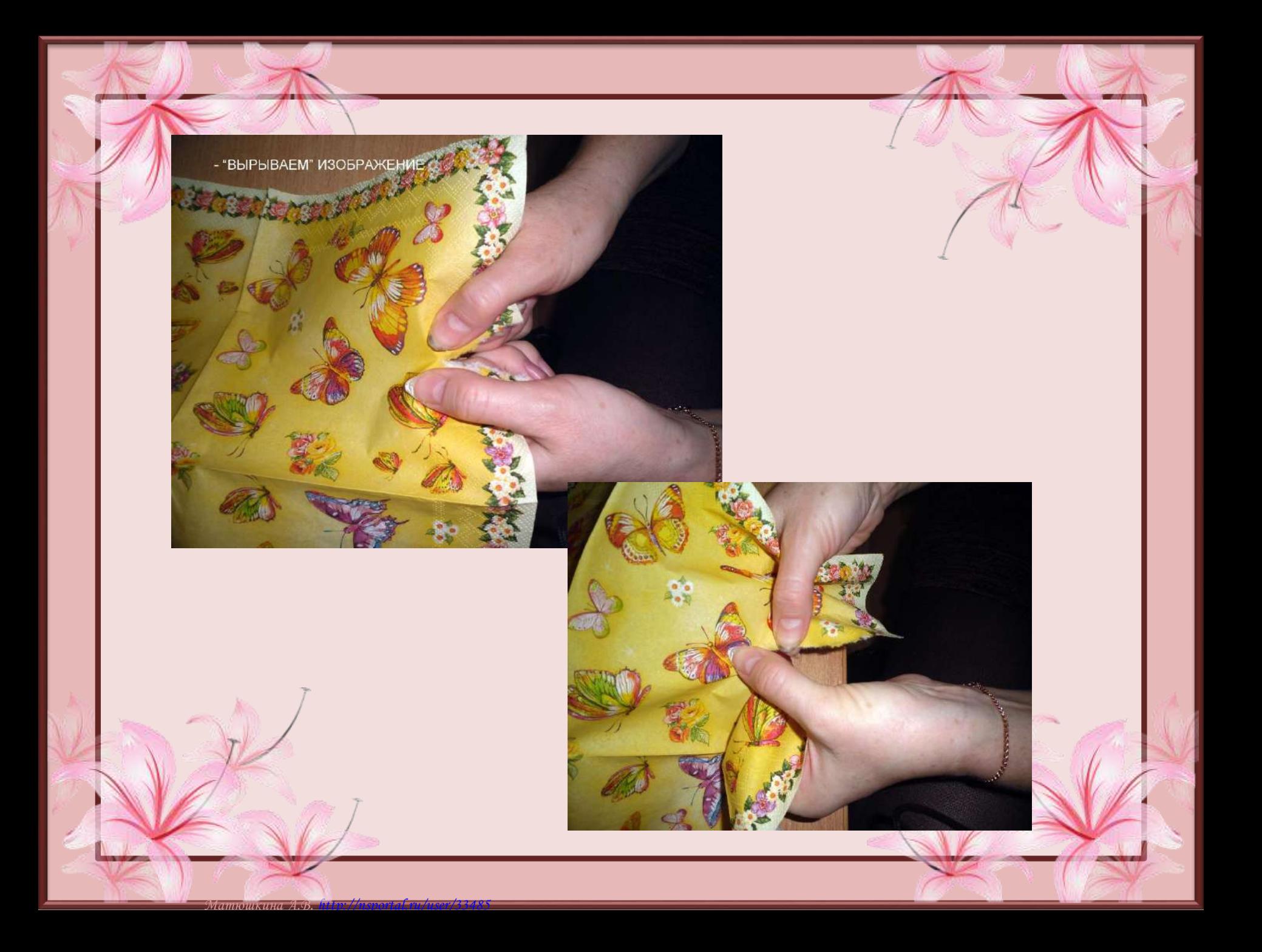

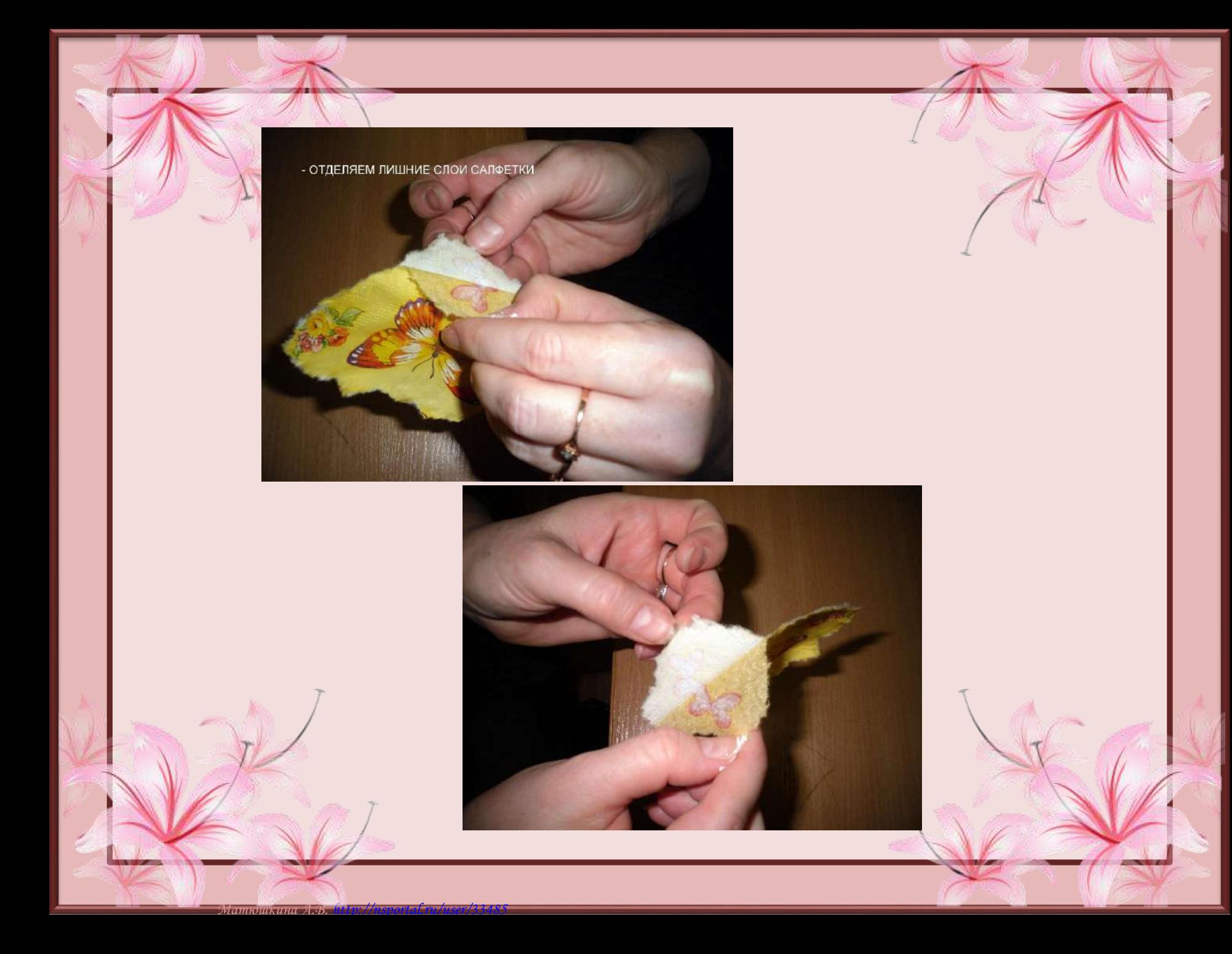

## -Лицевой стороной кладём на файлик

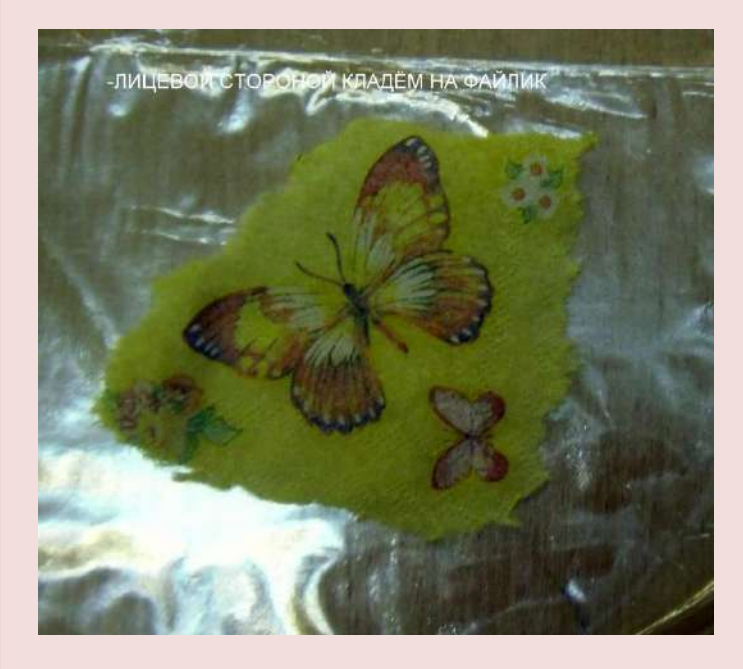

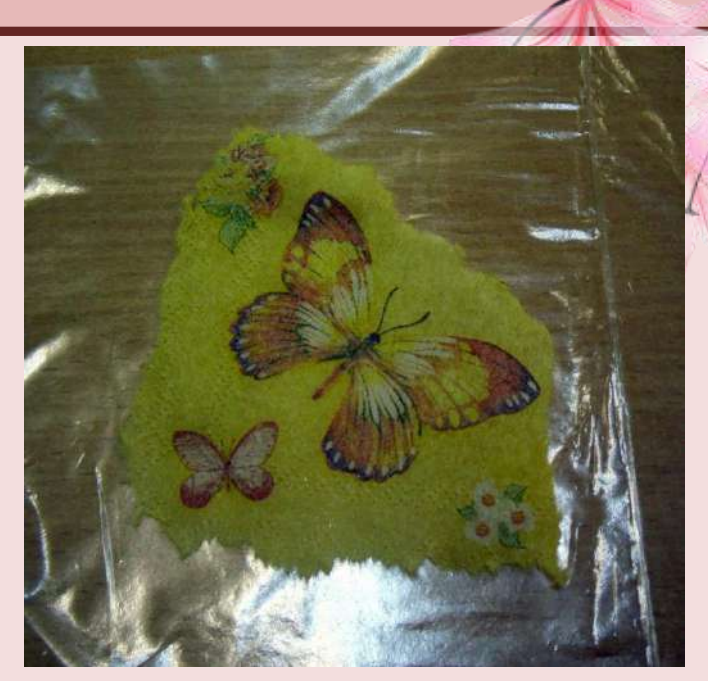

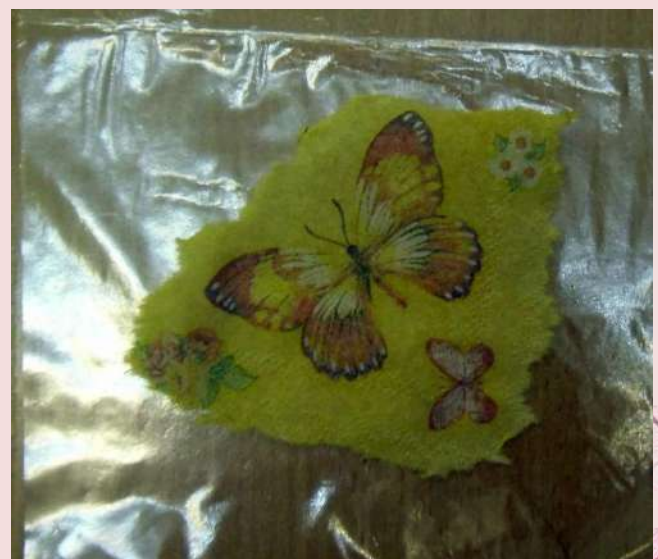

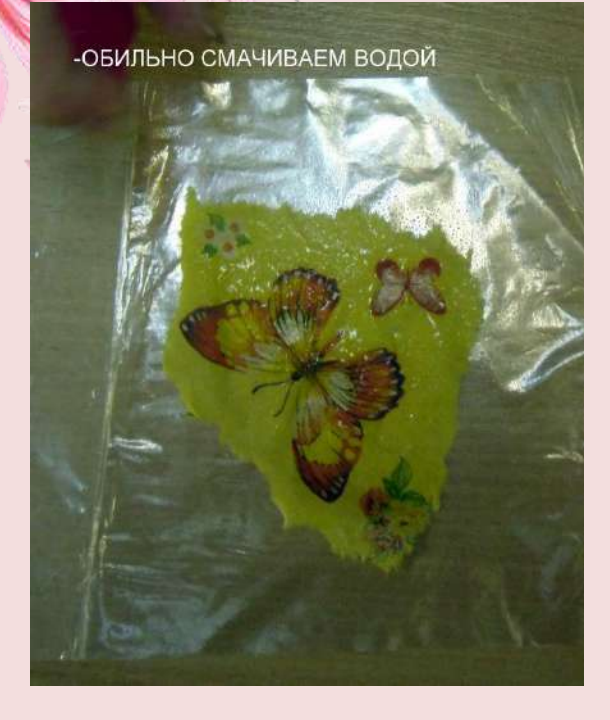

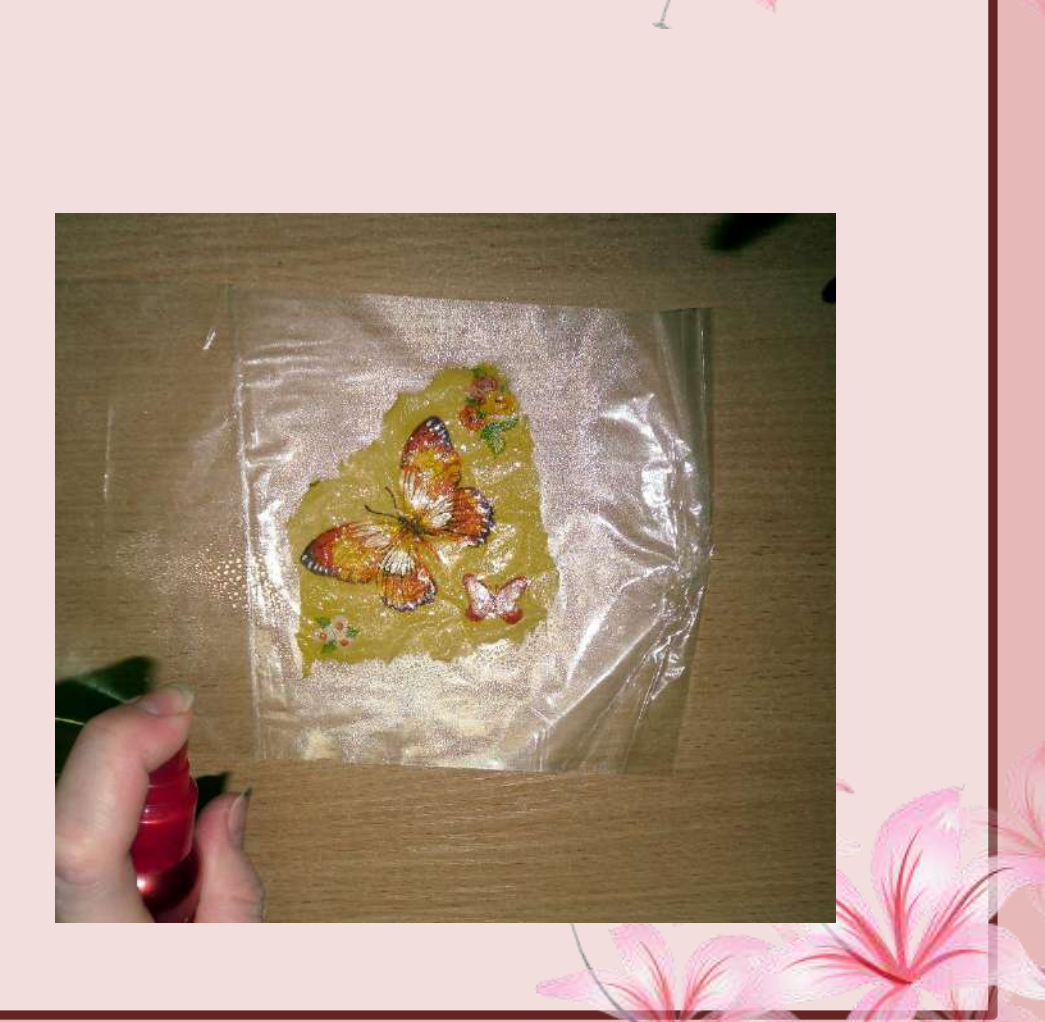

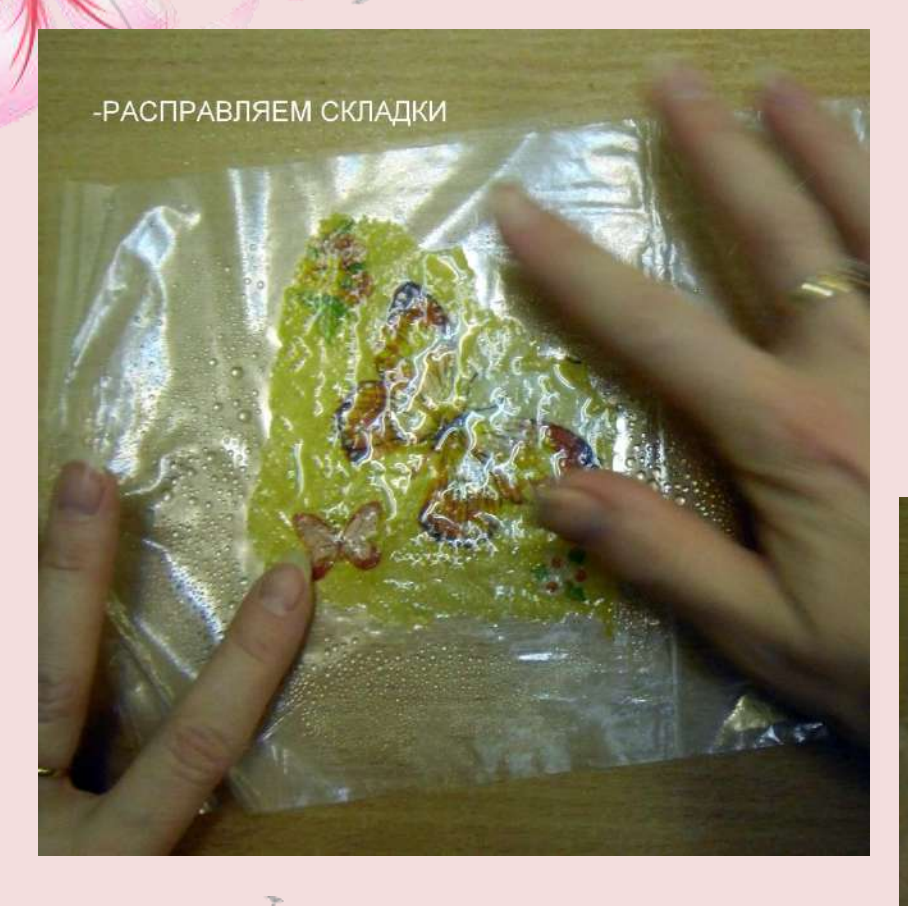

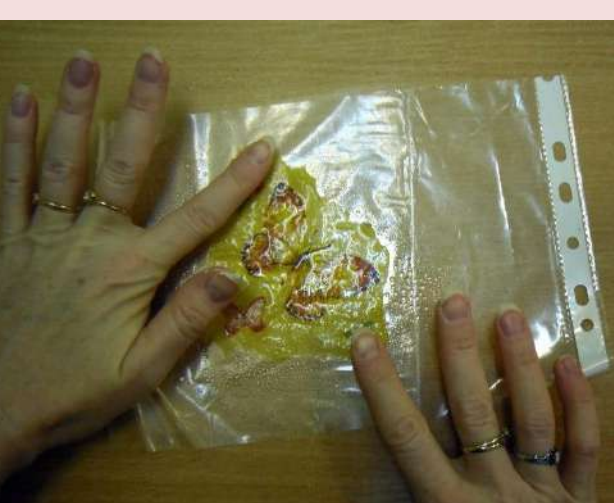

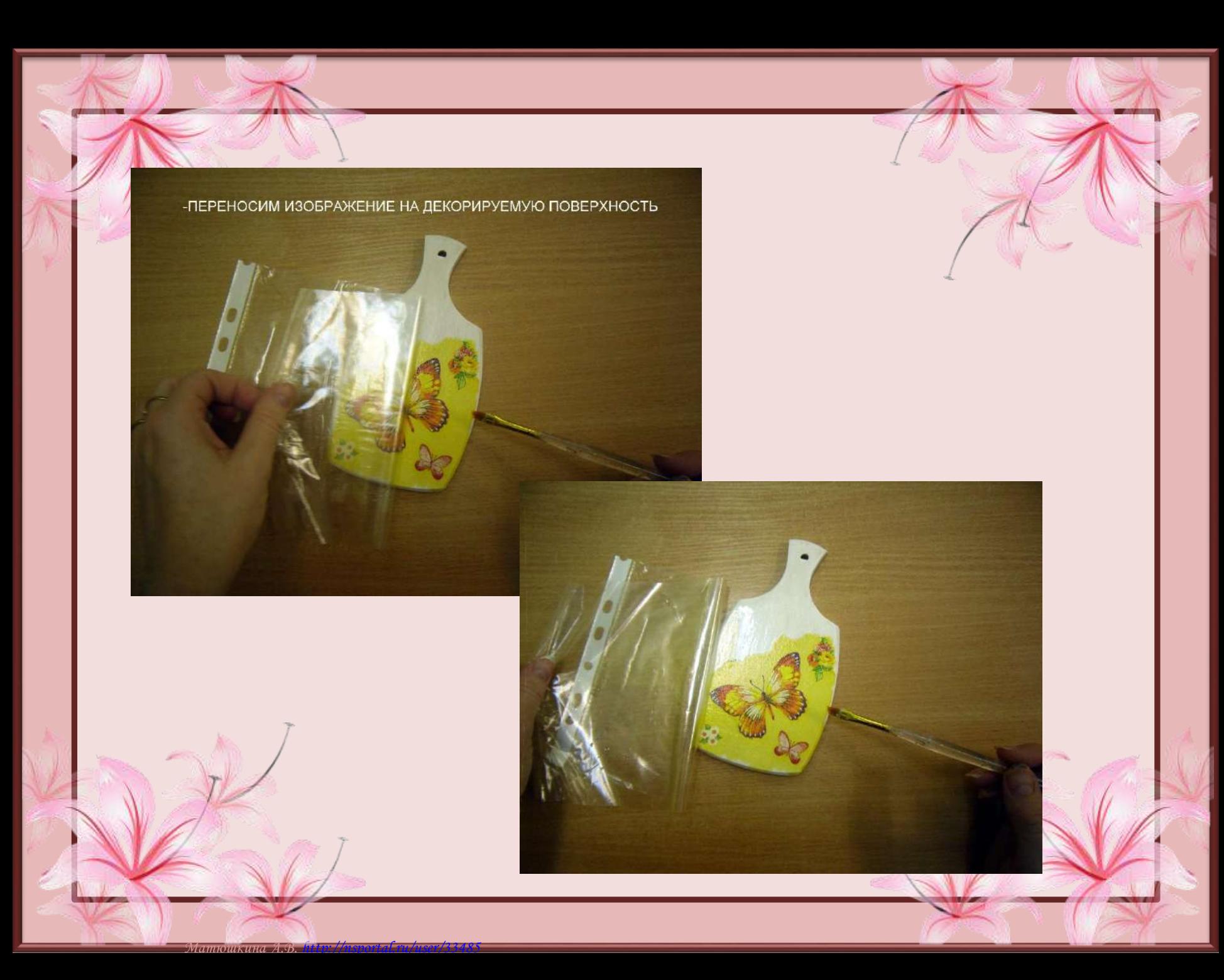

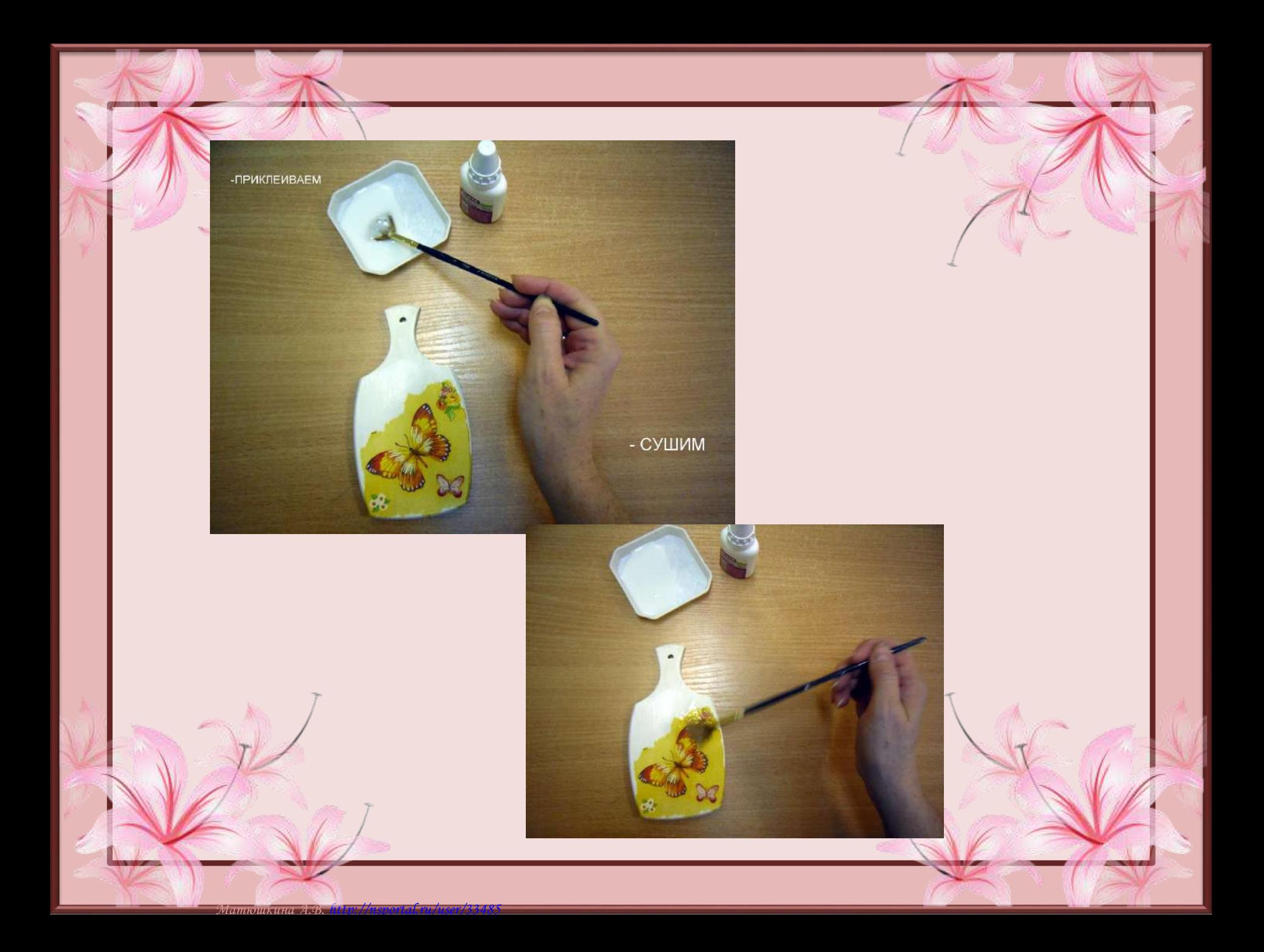

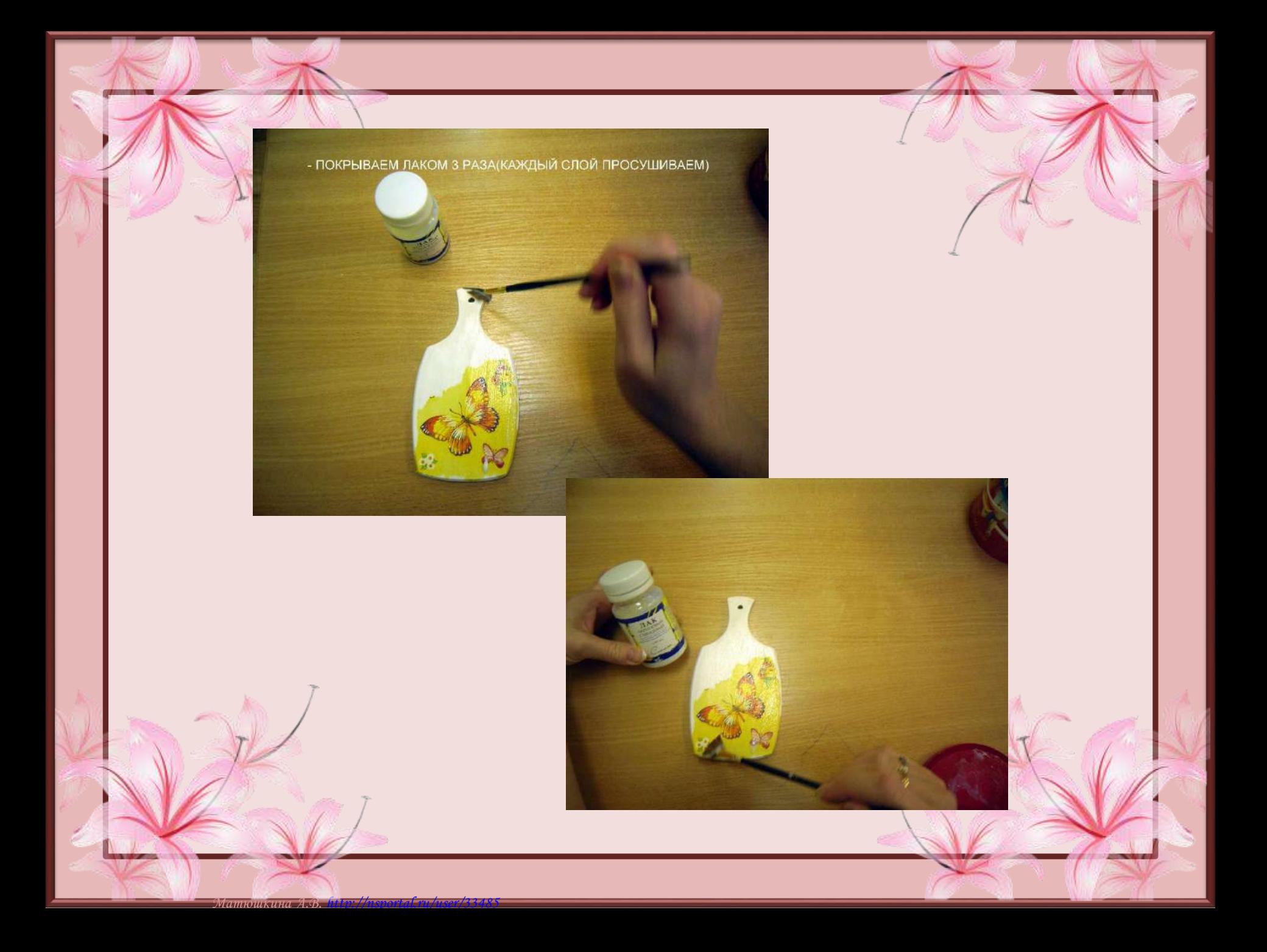

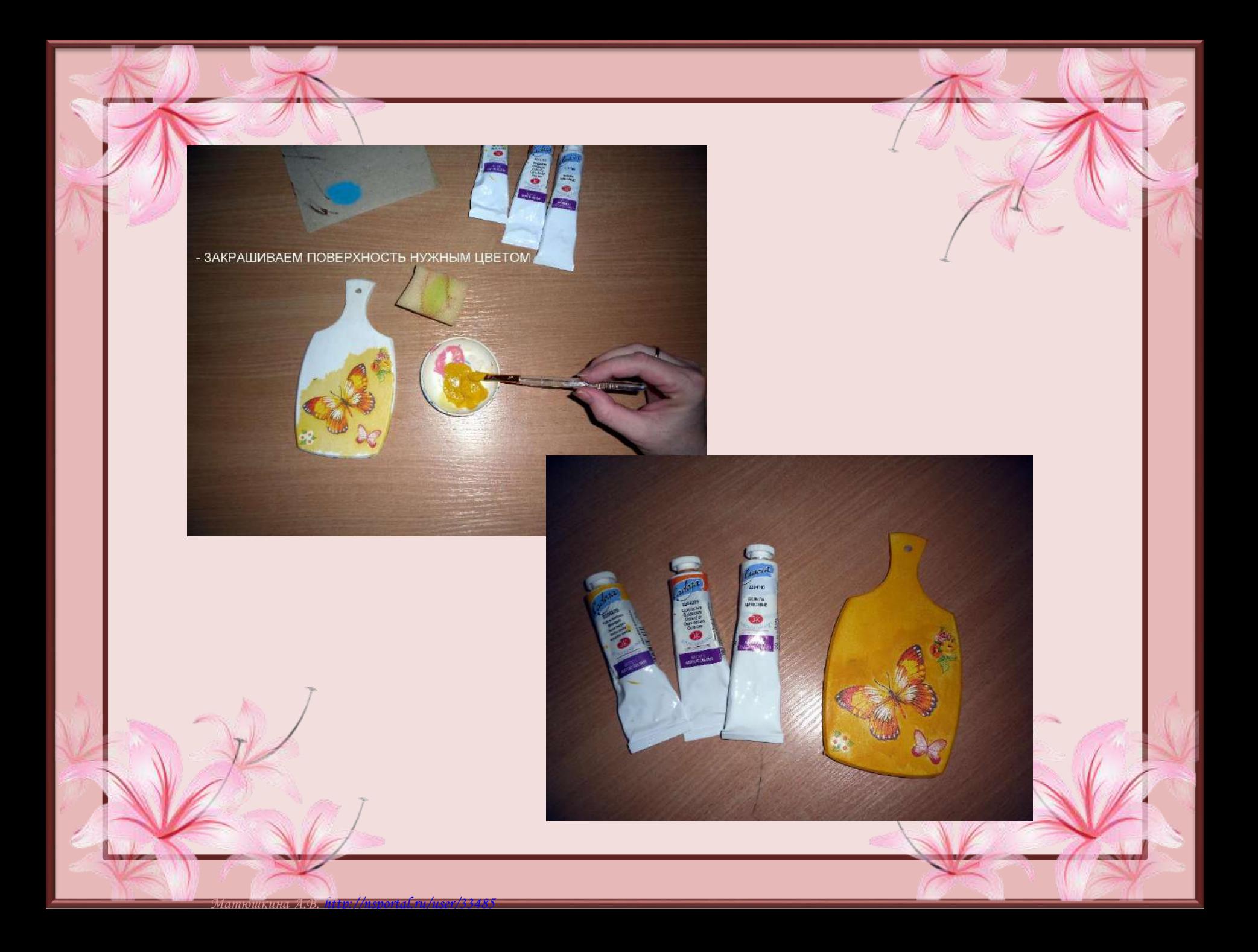

#### ПОКРЫВАЕМ ЛАКОМ

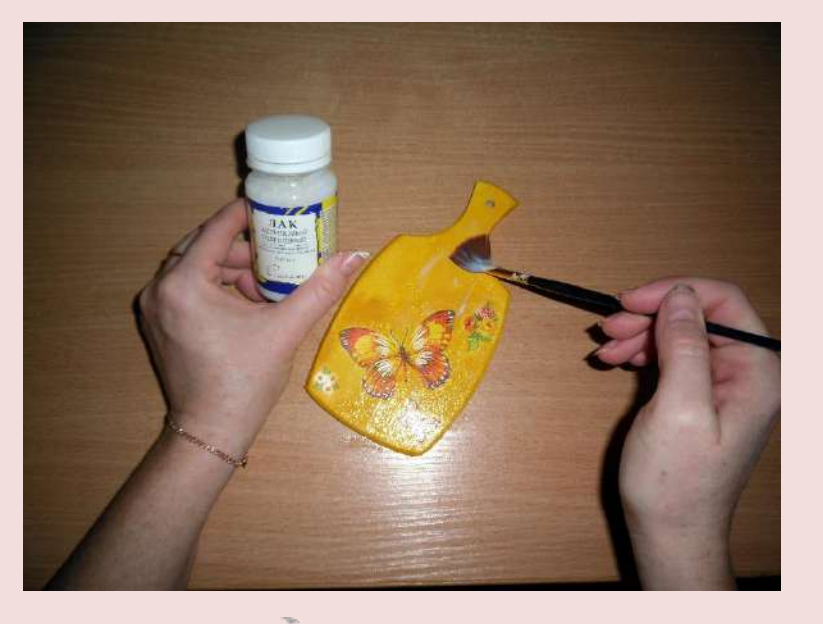

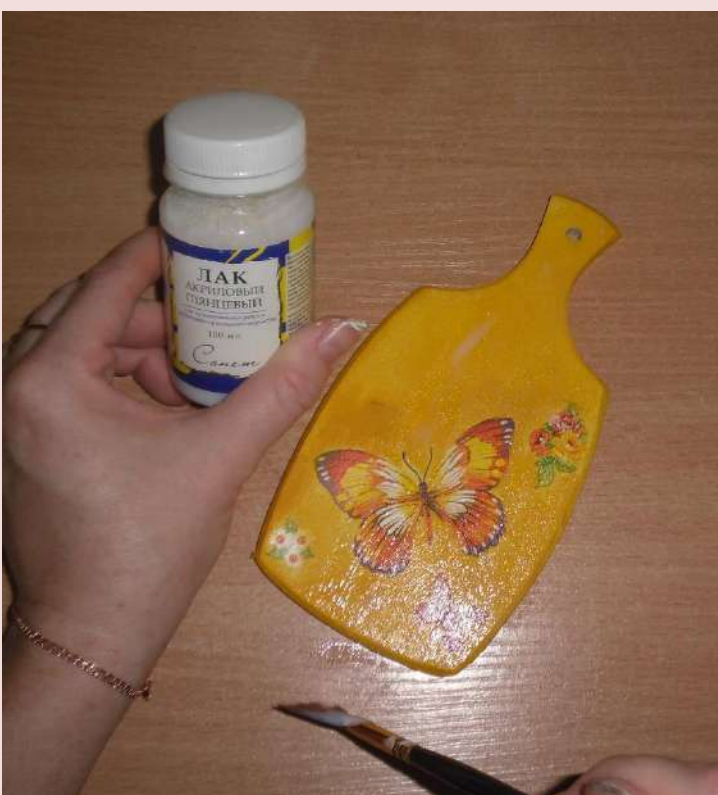

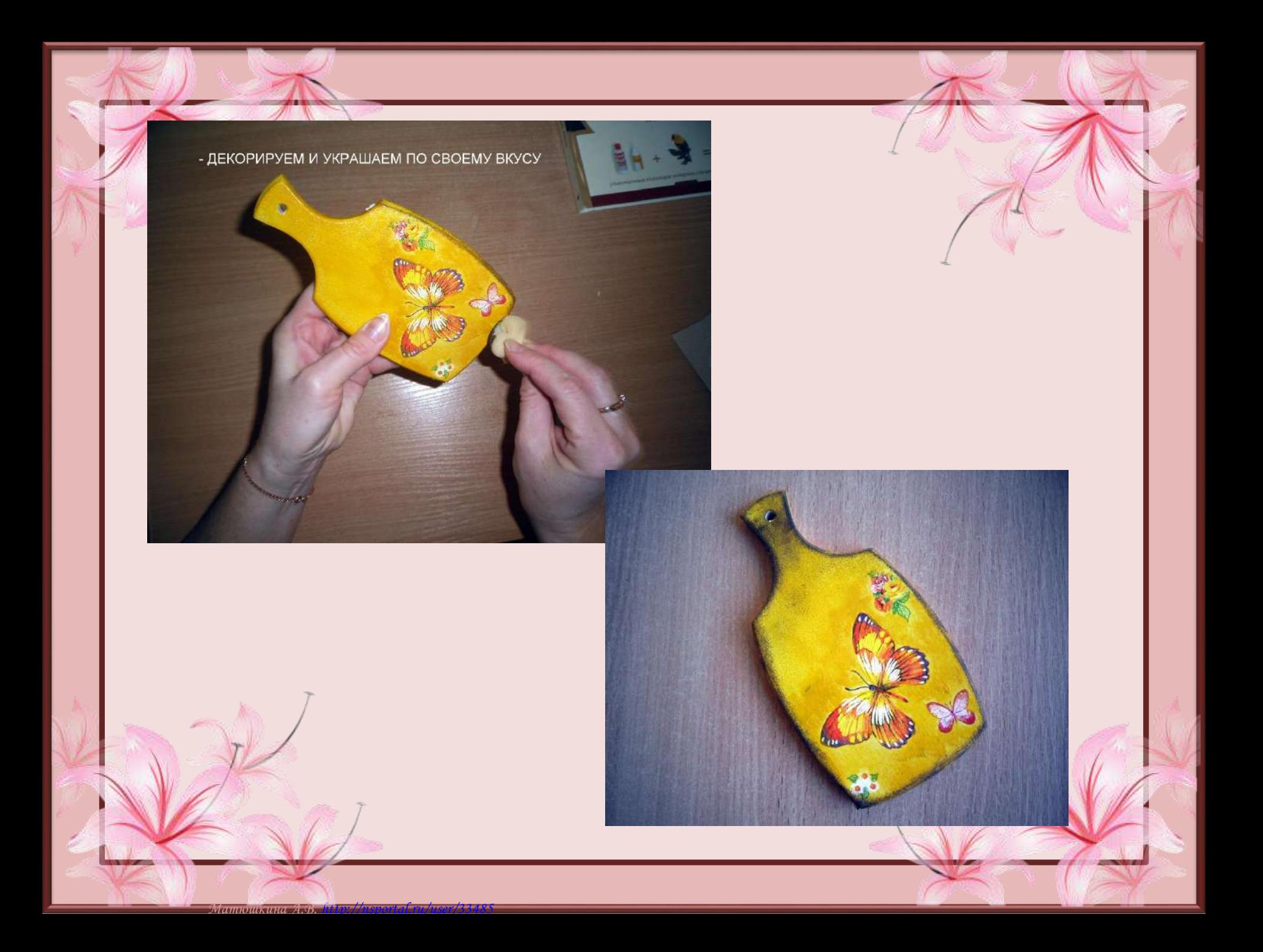

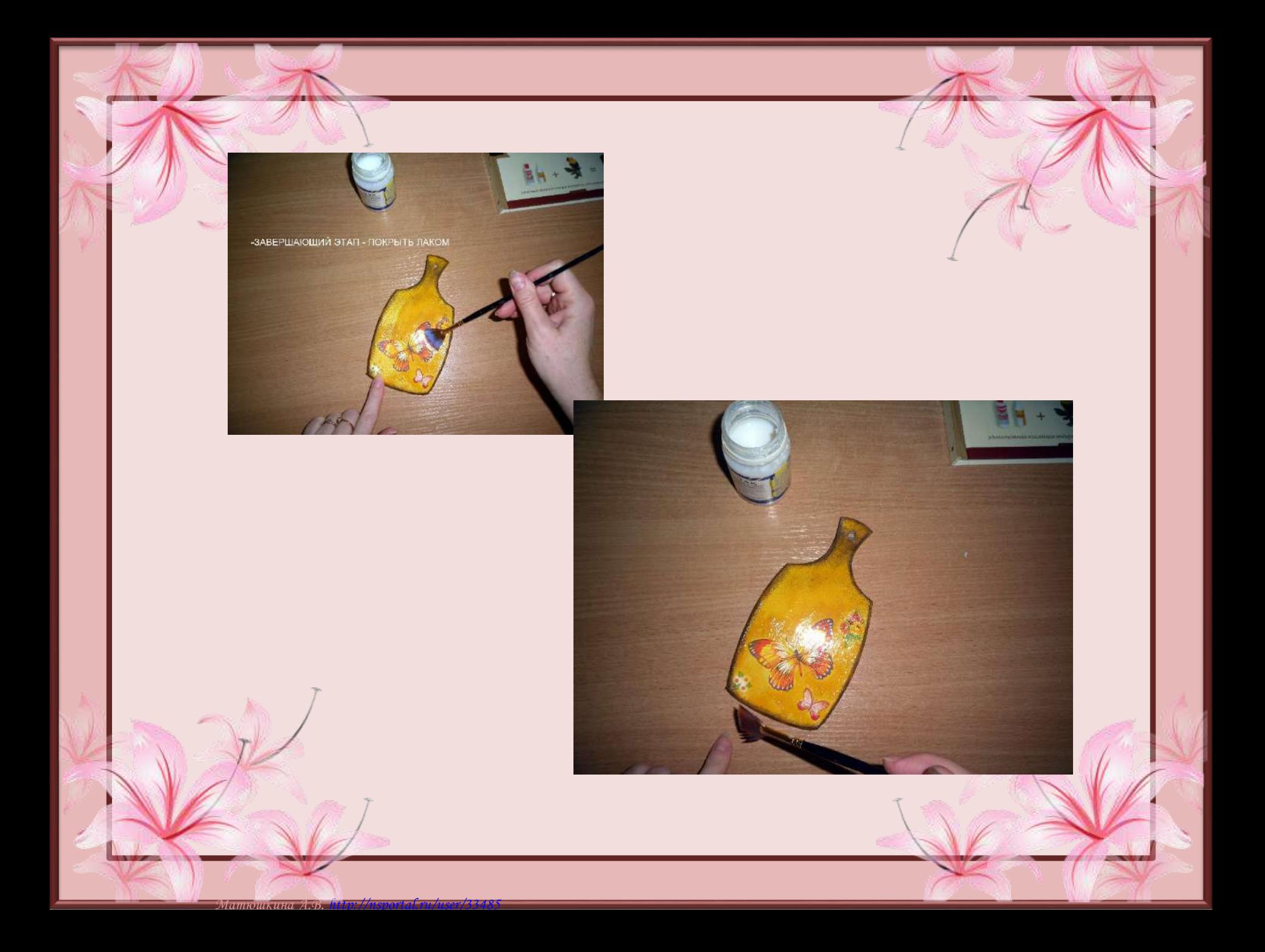

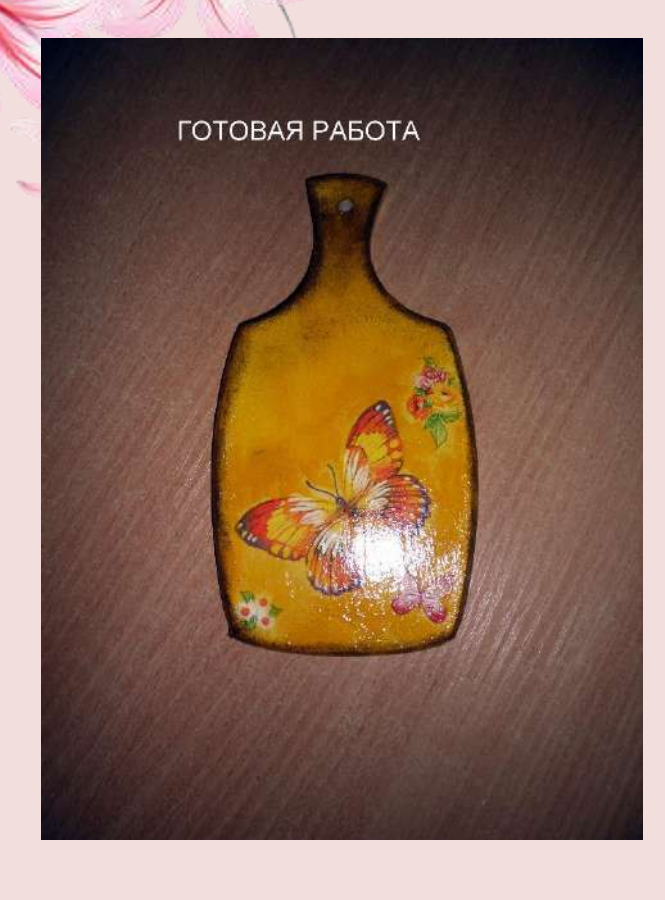

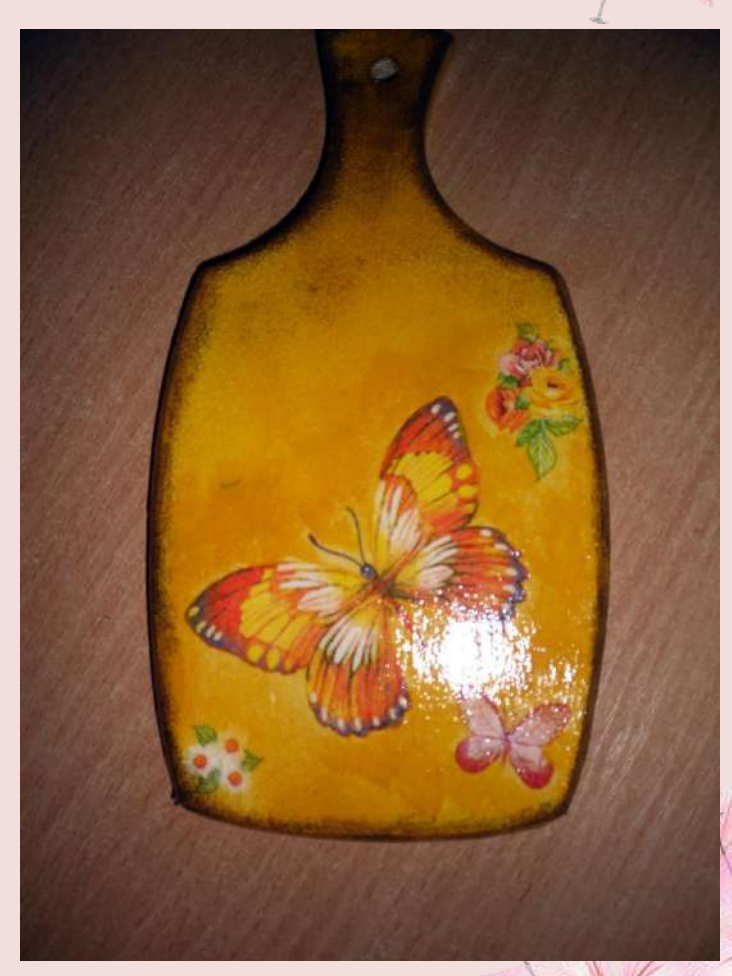

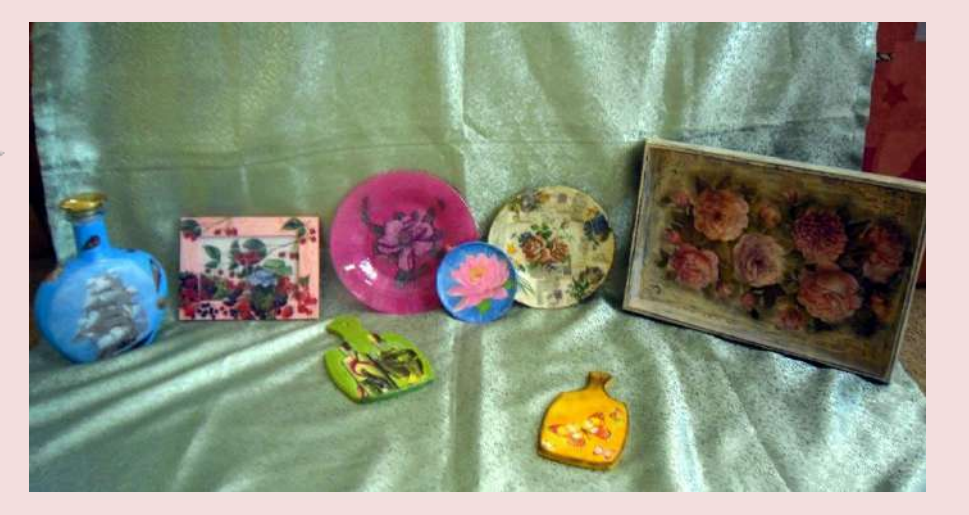

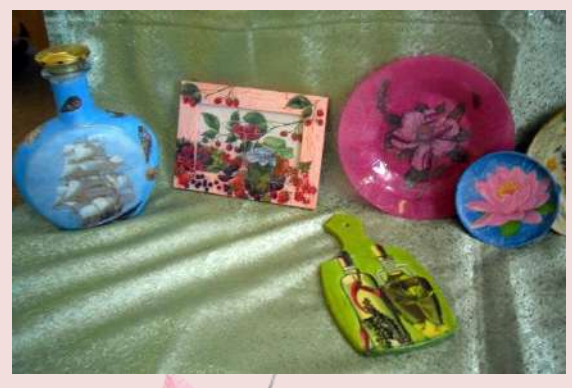

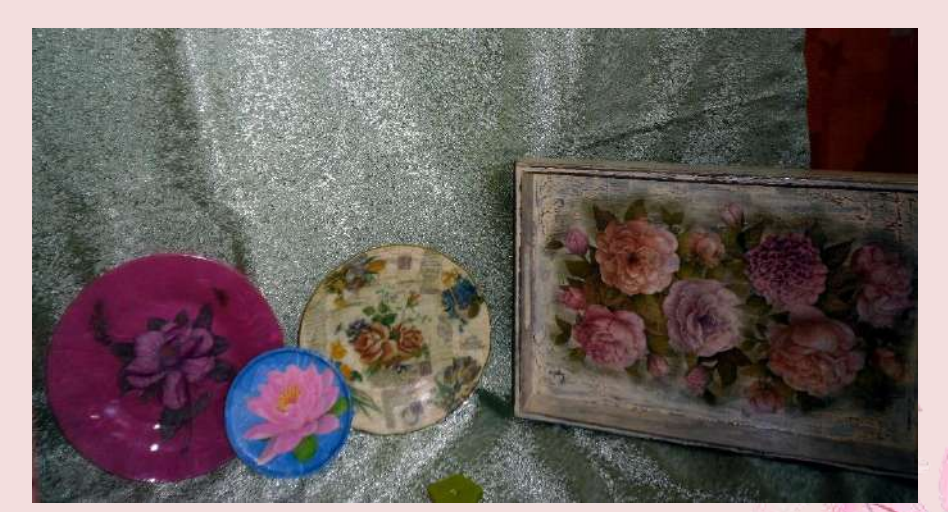

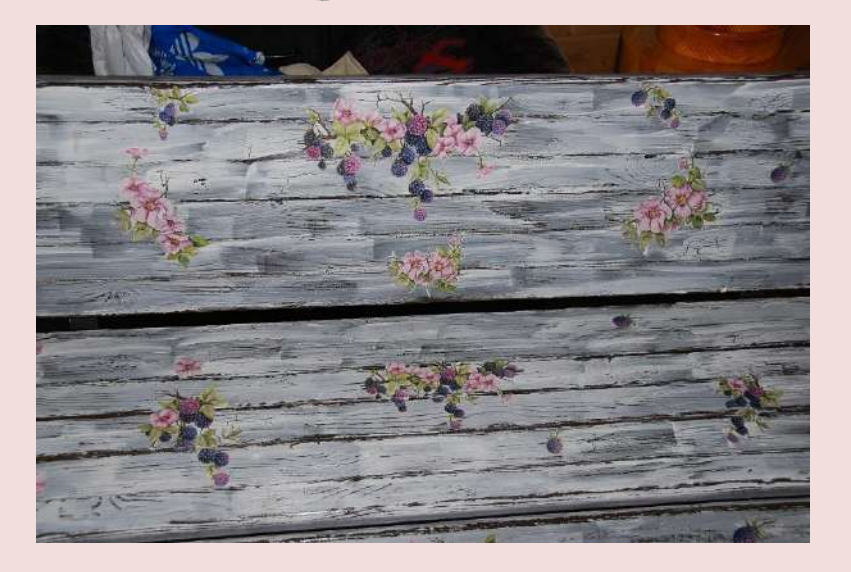

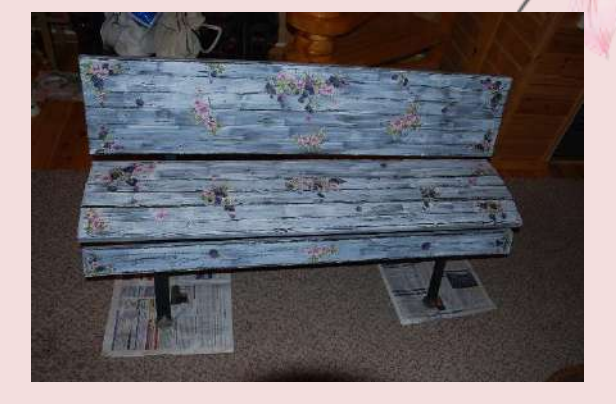

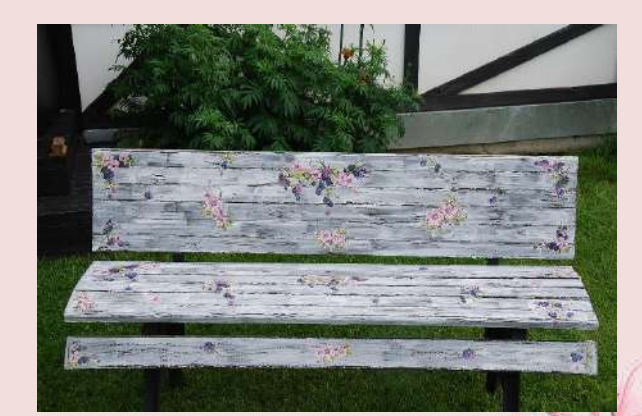

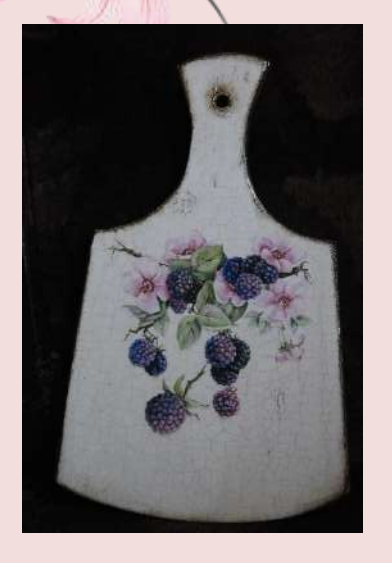

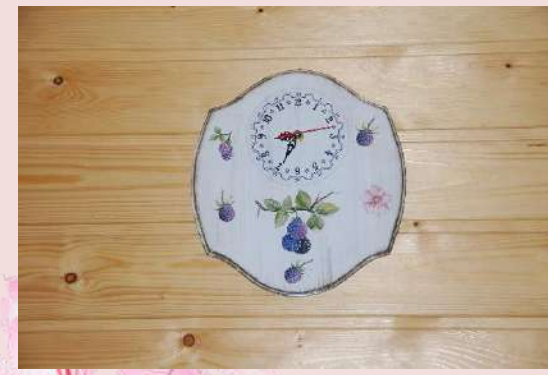

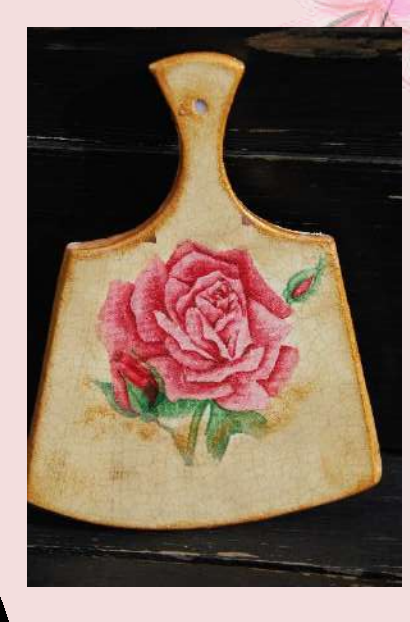

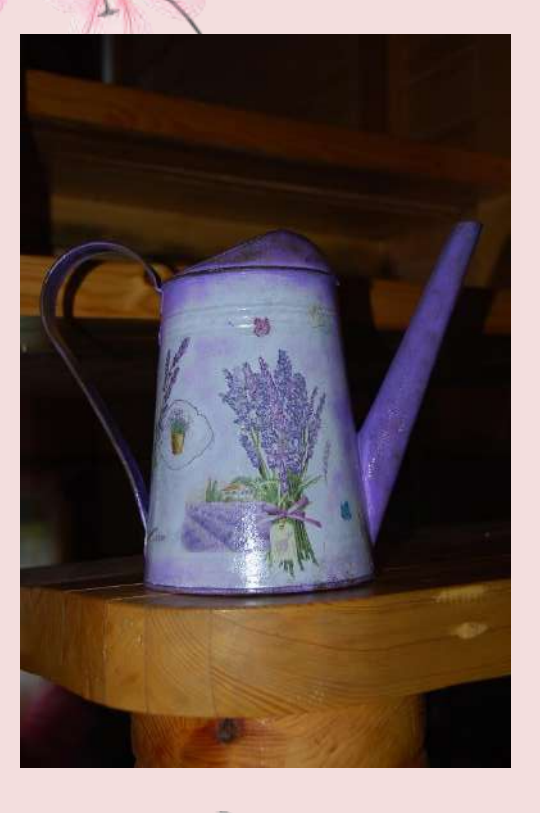

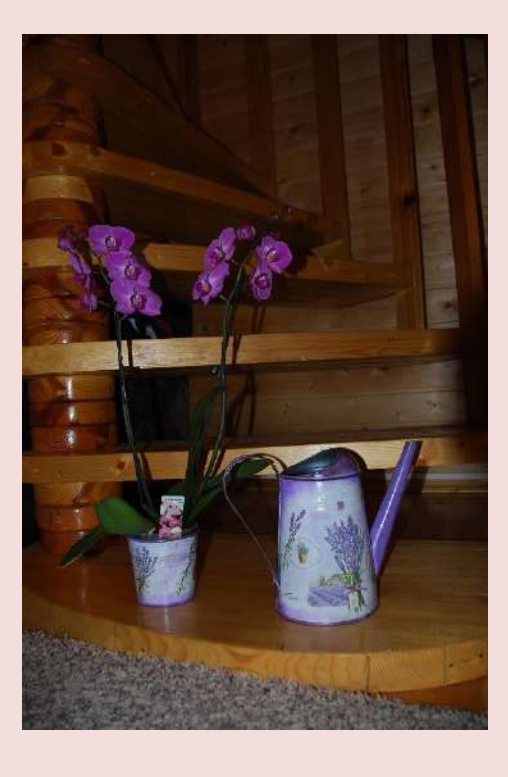

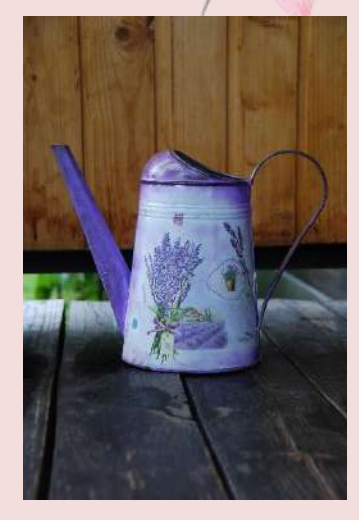

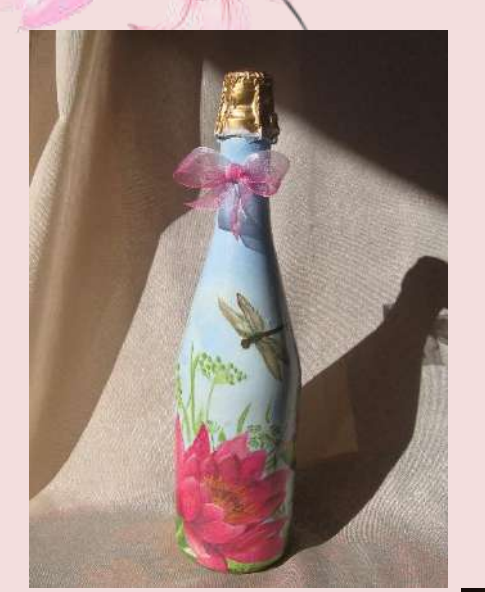

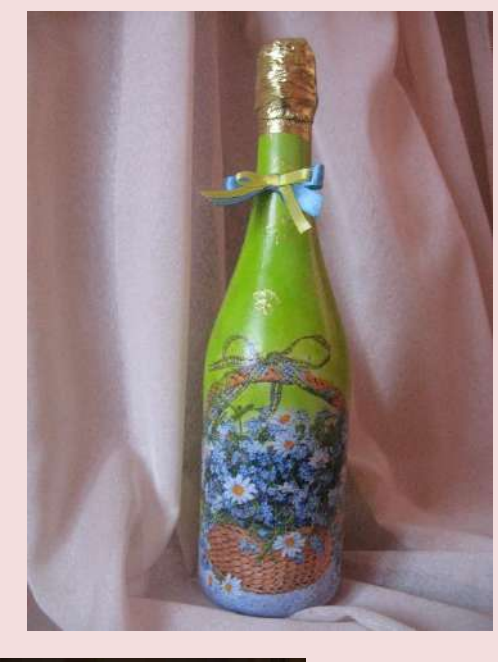

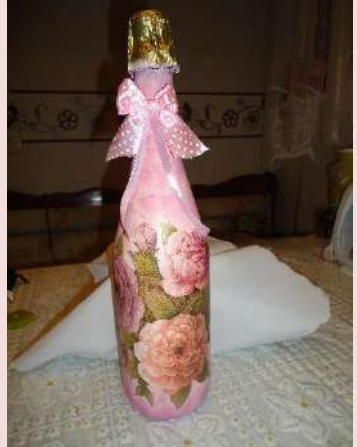

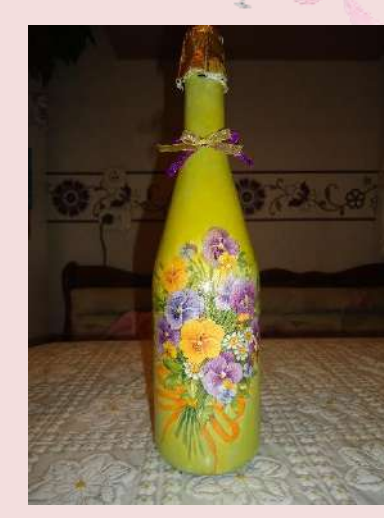

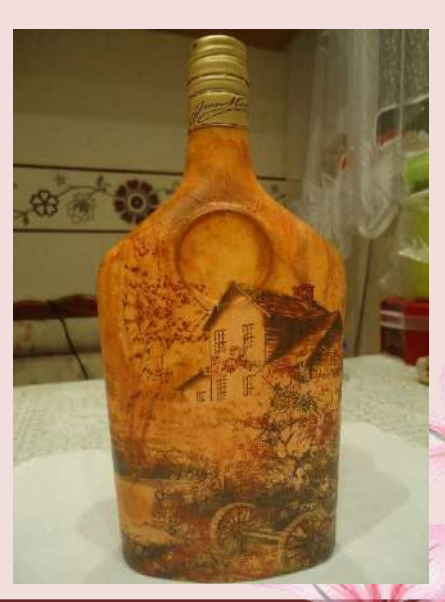

#### РАБОТЫ УЧЕНИКОВ

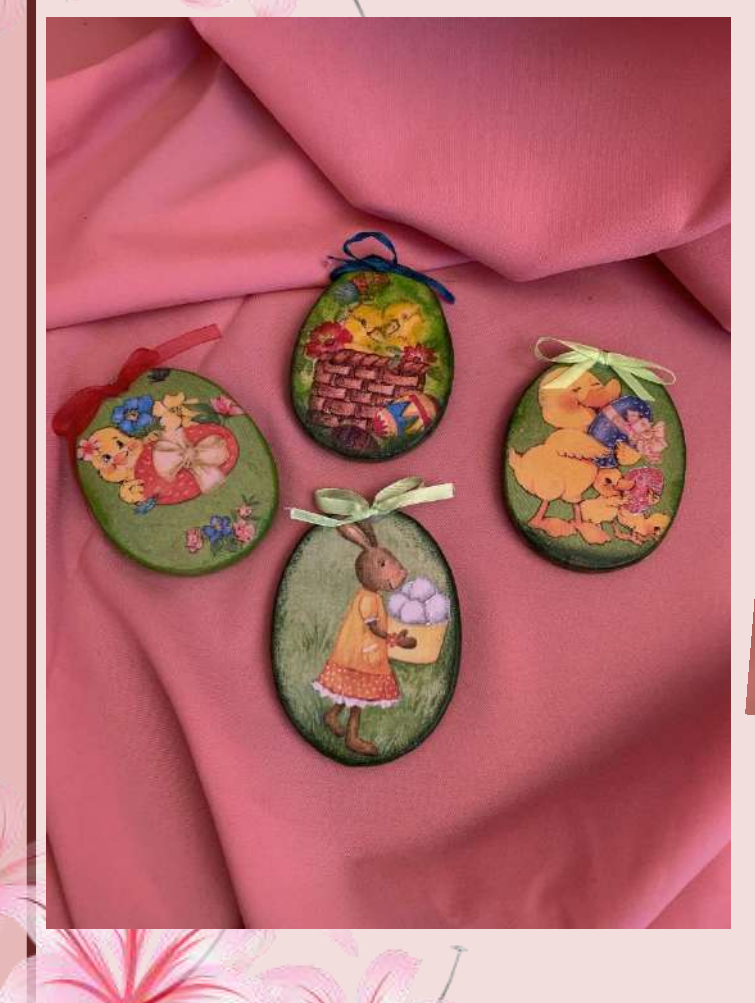

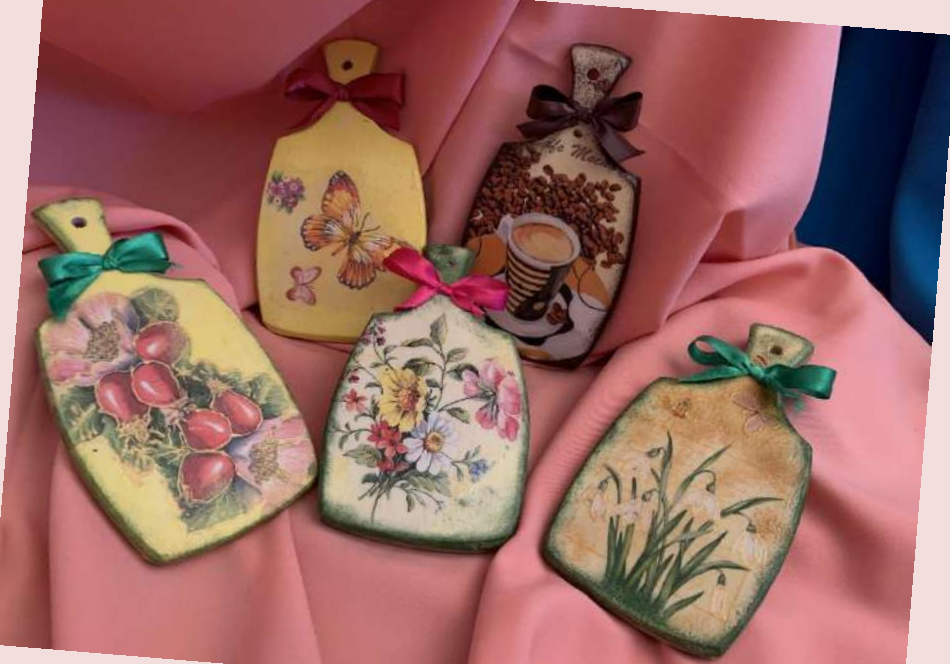

#### ИСПОЛЬЗУЕМАЯ ЛИТЕРАТУРА:

- *1. «ДЕКУПАЖ ДЛЯ НАЧИНАЮЩИХ» Зайцева А.А., Москва, Дрофа-Плюс 2008*
- *2. «Декупаж. Украшение мебели и предметов интерьера» Михаела Дольд, Христиане Рюкель, АРТ-РОДНИК*
- *3. Интернет-ресурсы.*

*Матюшкина А.В. <http://nsportal.ru/user/33485>*

#### *ЖЕЛАЮ ТВОРЧЕСКИХ УСПЕХОВ!*